## СЧЕТЧИКИ – ИЗМЕРИТЕЛИ ПОКАЗАТЕЛЕЙ КАЧЕСТВА ЭЛЕКТРИЧЕСКОЙ ЭНЕРГИИ МНОГОФУНКЦИОНАЛЬНЫЕ BINOM3 ПРЕСС-РЕЛИЗ НОВЫХ ФУНКЦИЙ от 07.09.2020 г.

## Версия программного обеспечения BINOM3: **1.01.03.38.t13**

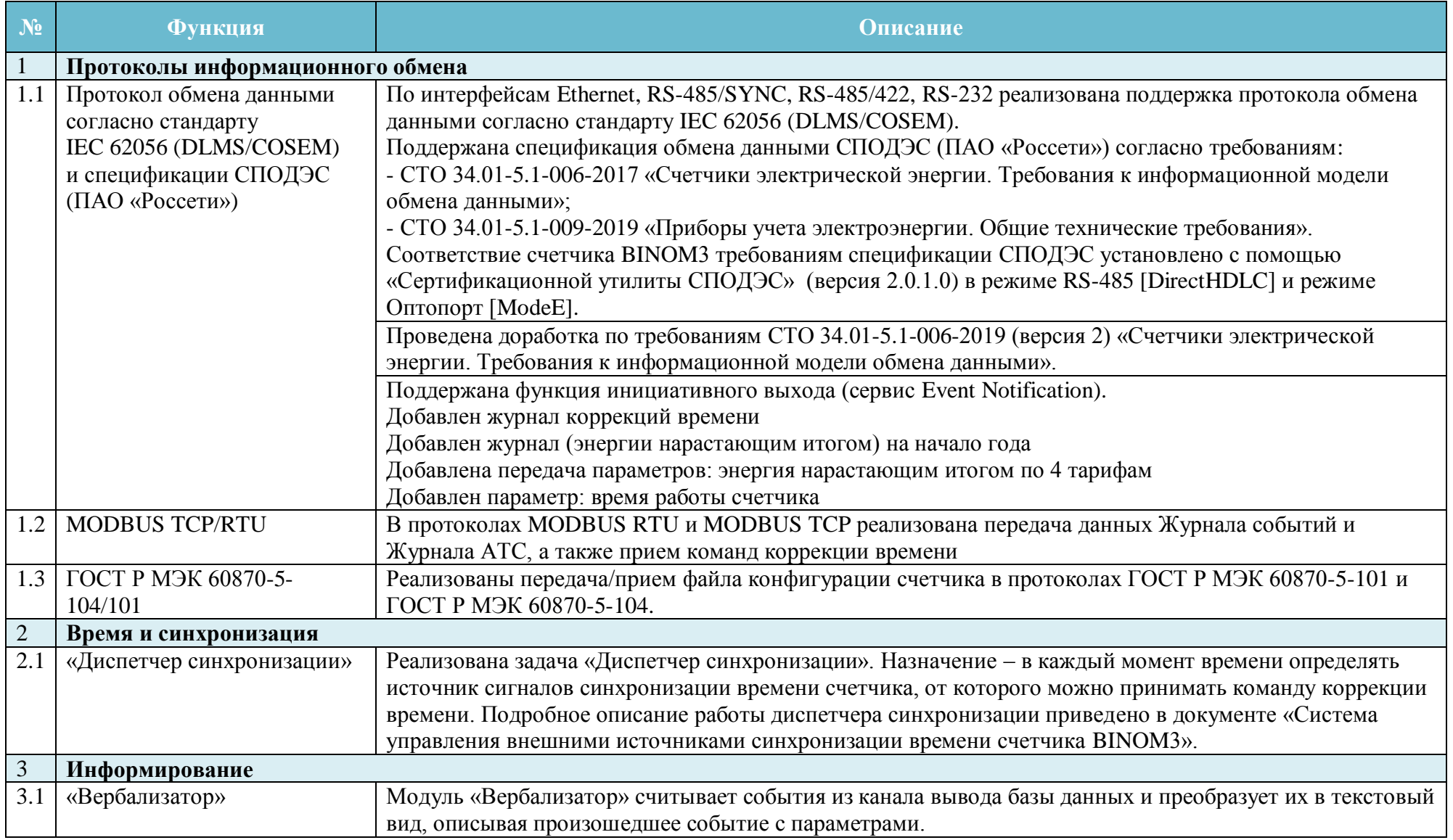

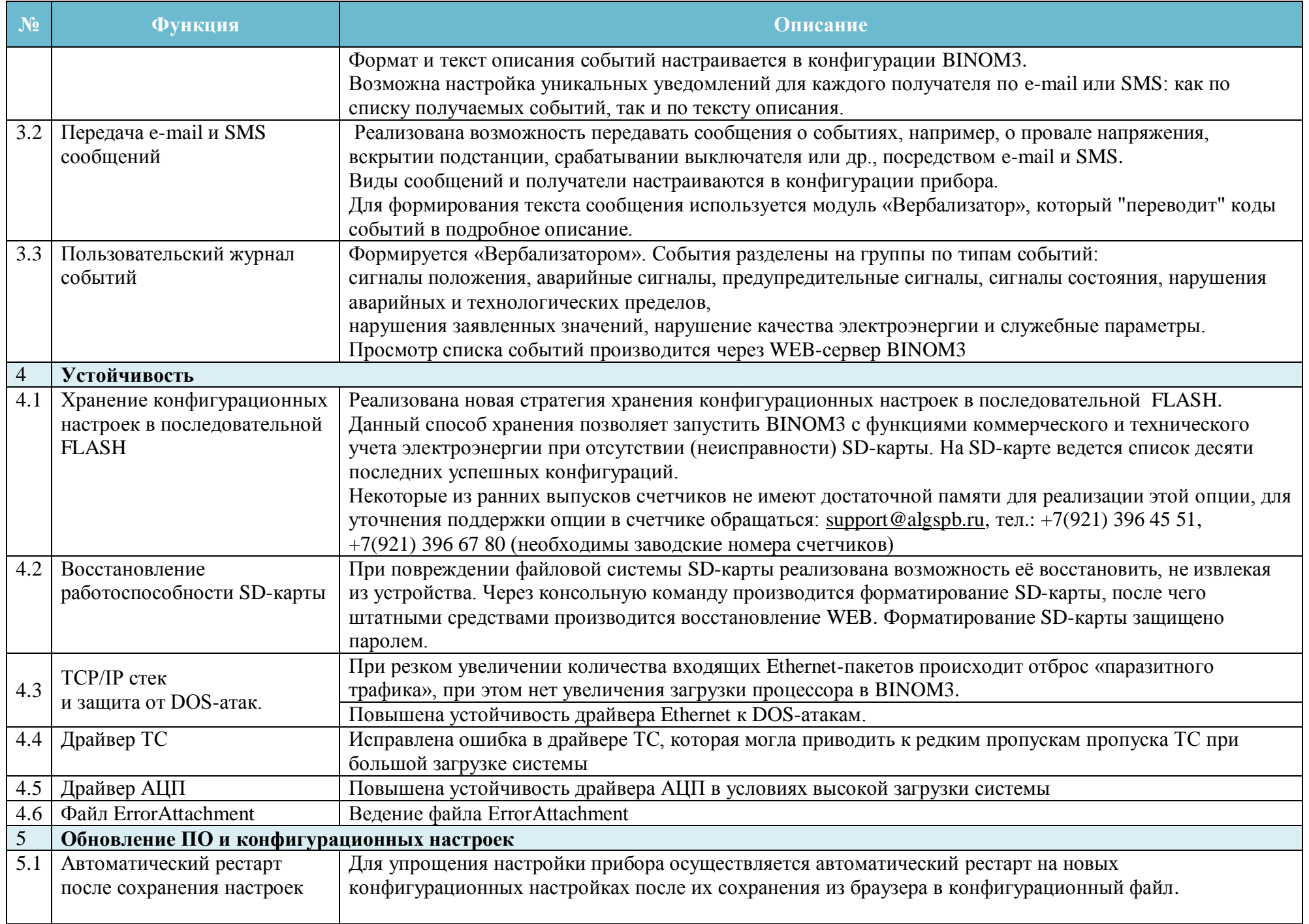

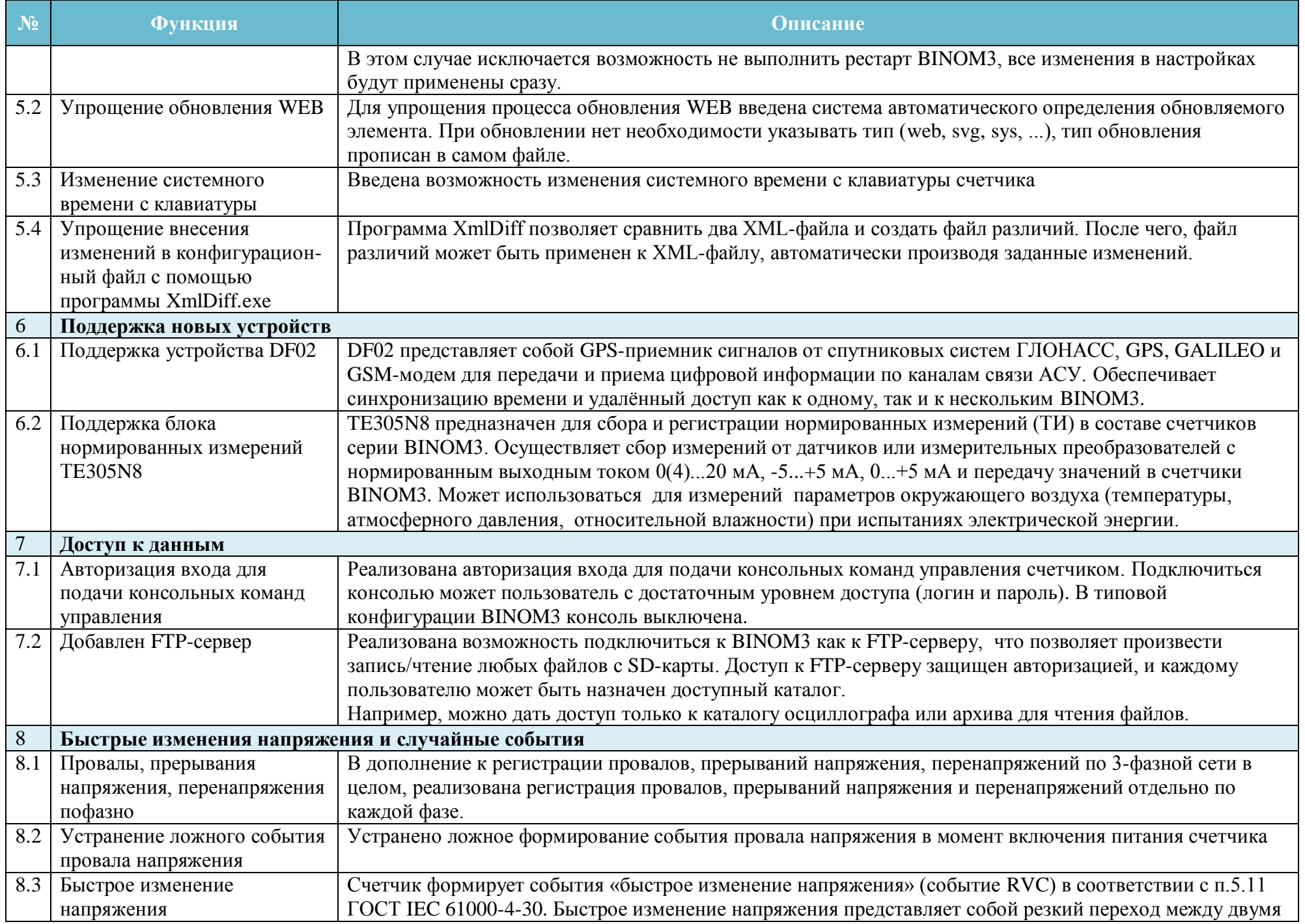

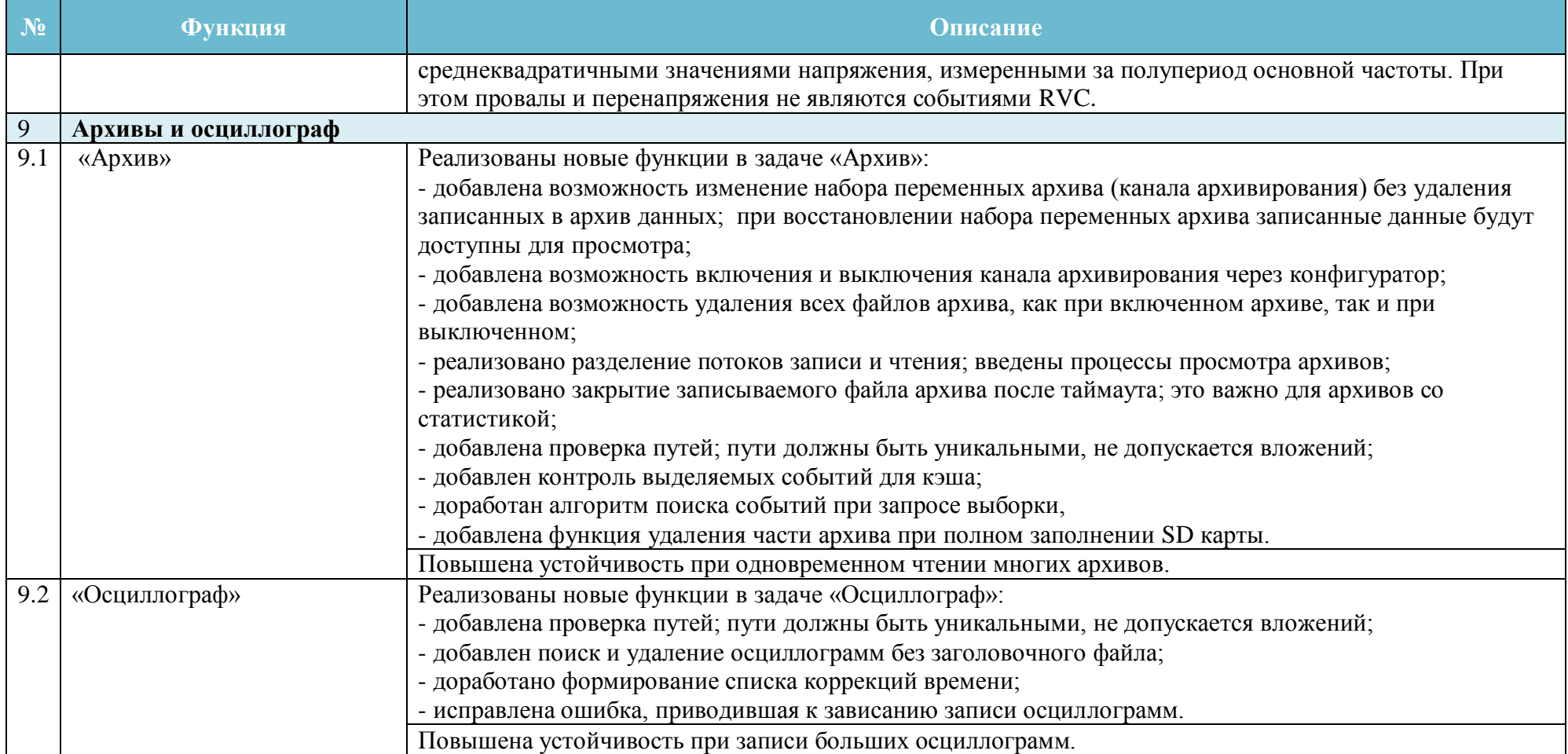

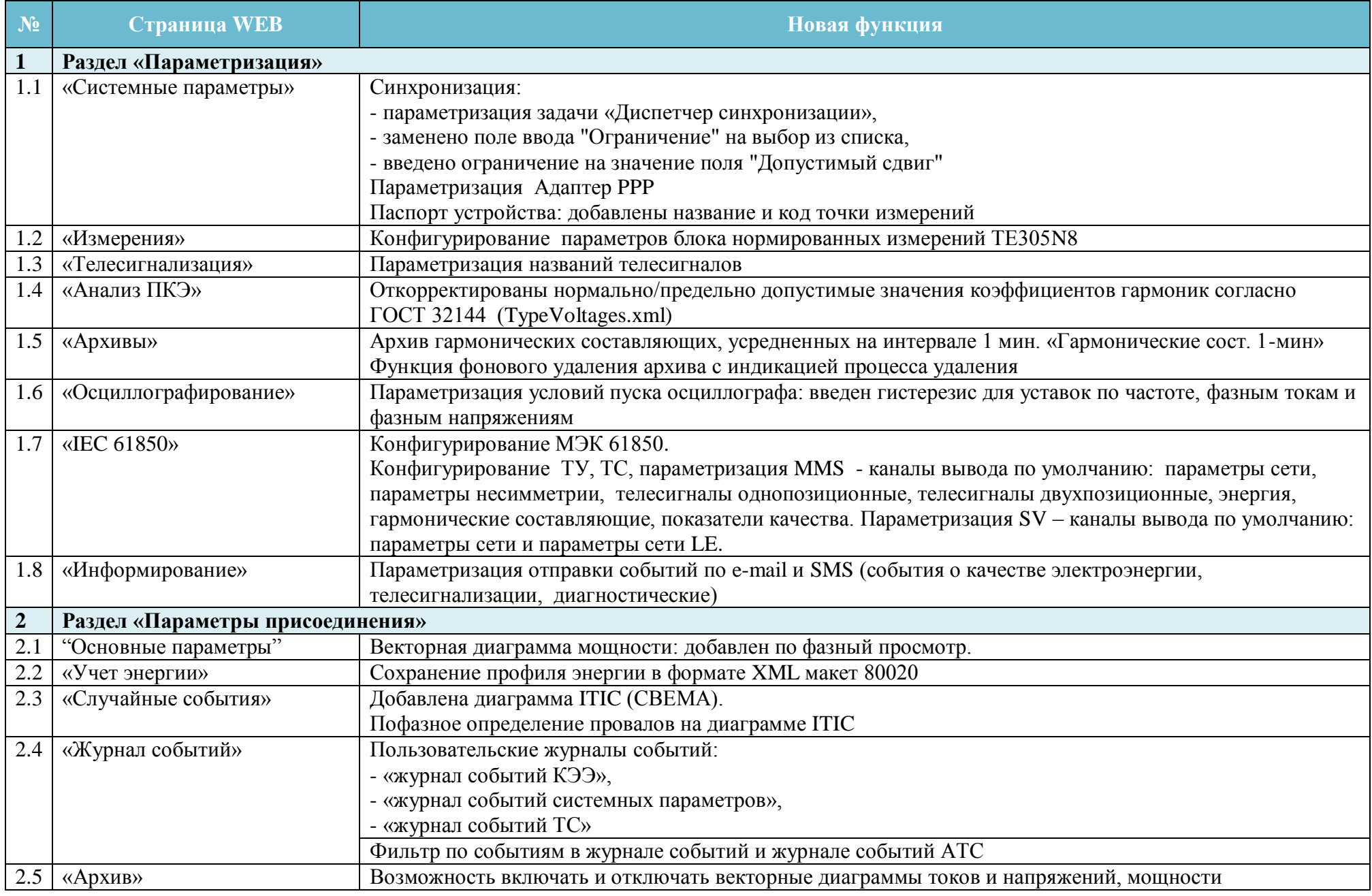

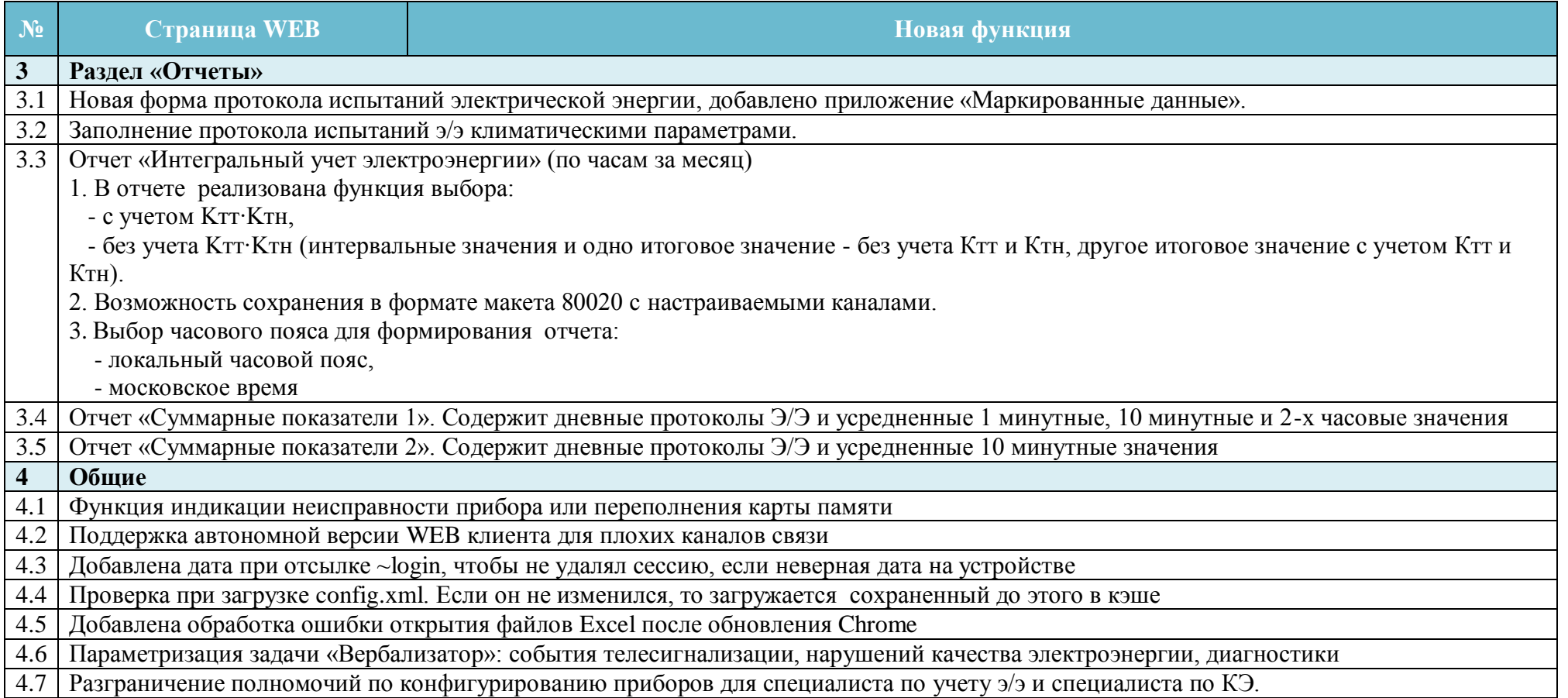